# PENGEMBANGAN MEDIA PEMBELAJARAN BERBANTUAN APLIKASI GEOGEBRA PADA MATERI VOLUME BANGUN RUANG SERTA HUBUNGAN PANGKAT TIGA DENGAN AKAR PANGKAT TIGA DI KELAS V SEKOLAH DASAR

## **SKRIPSI**

Untuk Memenuhi Sebagian Persyaratan Memperoleh Gelar Sarjana Pendidikan

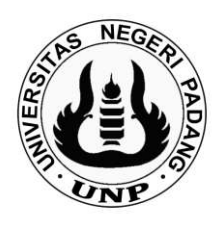

Oleh: ANISA SALSABIILA NIM.19129194

# DEPARTEMEN PENDIDIKAN GURU SEKOLAH DASAR FAKULTAS ILMU PENDIDIKAN UNIVERSITAS NEGERI PADANG

2023

## HALAMAN PERSETUJUAN SKRIPSI

#### HALAMAN PERSETUJUAN SKRIPSI

#### PENGEMBANGAN MEDIA PEMBELAJARAN BERBANTUAN APLIKASI GEOGEBRA BERBASIS MODEL DISCOVERY LEARNING PADA MATERI VOLUME BANGUN RUANG SERTA HUBUNGAN PANGKAT TIGA DENGAN AKAR PANGKAT TIGA DI KELAS V SEKOLAH DASAR

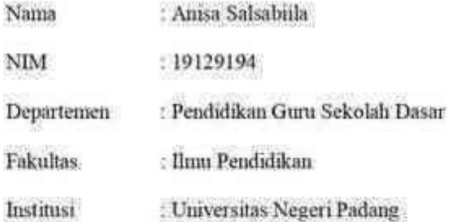

Padang, 3 Maret 2023

Mengetahui, Kepala Departemen PGSD FIP

Dra, Yetti Ariani, M.Pd

NIP. 19601202 198803 2 001

Disetujui Oleh.

Pembimbing

Drs. Syafri Ahmad, M.Pd. Ph.D NIP. 19591212 198710 1 001

#### HALAMAN PENGESAHAN

Dinyatakan Lulus Setelah Dipertahankan Didepan Tim Penguji

Departemen Pendidikan Guru Sekolah Dasar, Fakultas Ilmu Pendidikan

Universitas Negeri Padang

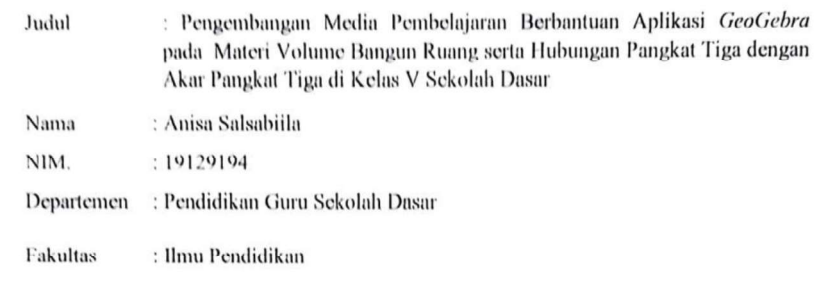

Tim Penguji,

 $\bar{r}$ 

Nama

1. Ketua : Drs. Syafri Ahmad, M.Pd, Ph.D

2. Anggota : Dra. Yetti Ariani, M.Pd

3. Anggota : Dr. Yeni Erita, M.Pd

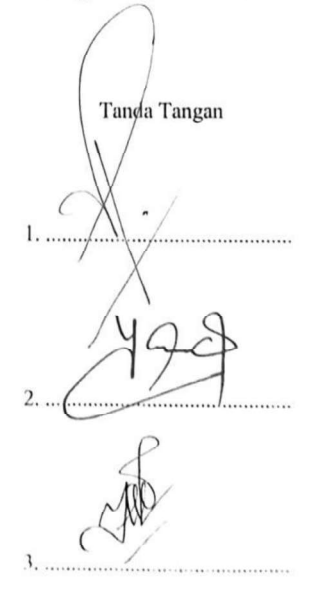

Padang, 24 Agustus 2023

 $\lambda$ 

#### SURAT PERNYATAAN

Saya yang bertanda tangan di bawah ini,

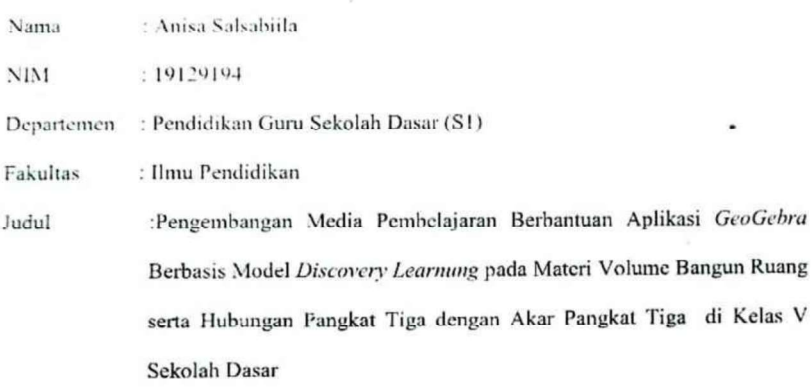

Dengan ini menyatakan bahwa skripsi yang saya buat ini merupakan hasil karya sendiri dan benar keasliannya. Apabila ternyata dikemudian hari penulisan skripsi ini merupakan hasil plagiat atau penciplakan, maka saya bersedia bertanggung jawab, sekaligus menerima sanksi berdasarkan aturan yang berlaku.

Demikian, pernyataan ini saya buat dalam keadaan sadar dan tidak ada paksaan.

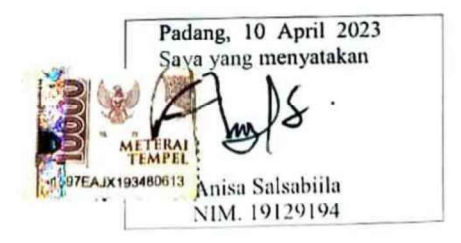

### **ABSTRAK**

Anisa Salsabiila. 2023. Pengembangan Media Pembelajaran Berbantuan Aplikasi Geogebra pada Materi Volume Bangun Ruang serta Hubungan Pangkat Tiga dengan Akar Pangkat Tiga Dikelas V Sekolah Dasar. Mahasiswa S1. Skripsi. Fakultas Ilmu Pendidikan. Universitas Negeri Padang.

Sekolah Dasar di Kota Padang Baik negeri maupun swasta telah memiliki sarana dan prasarana yang menunjang namun dari observasi yang telah penulis lakukan pemanfaatan prasarana teknologi yang tersedia belum maksimal.Tujuan penelitian ini yaitu untuk mengembangkan media pembelajaran berbasis GeoGebra di kelas V Sekolah Dasar yang valid, praktis dan efektif Abstrak berbahasa Indonesia, Jenis Penelitian yang digunakan yaitu Penelitian pengembangan Research and Development.

Model pengembangan yang peneliti gunakan yaitu model ADDIE (analysis, design, development, implementation and evaluation). Teknik analisis data yang digunakan yaitu ; analisis data validitas, analisis data praktikalitas dan analisis data efektivitas. Instrumen validasi media pembelajaran yaitu berupa validasi oleh 3 ahli yaitu ahli media, ahli bahasa dan ahli materi terkait media yang dihasilkan. Instrumen praktikalitas media berupa angket respon guru dan angket respon siswa terkait media yang dikembangkan. Instrumen efektivitas berupa soal evaluasi pembelajaran yang diberikan kepada peserta didik untuk mengetahui apakah media yang digunakan efektif. Berdasarkan analisis yang telah dilakukan, media pembelajaran berbasis GeoGebra yang dikembangkan dengan model ADDIE ini valid, praktis dan efektif digunakan di sekolah dasar dalam pembelajaran matematika materi volume bangun ruang dan hubungan pangkat tiga dengan akar pangkat tiga.

Kata kunci : media pembelajaran, geogebra, volume bangun ruang, akar pangkat tiga

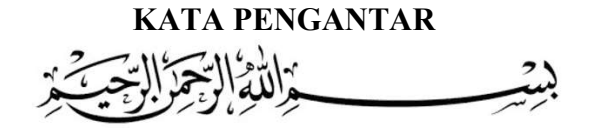

Puji dan syukur peneliti ucapkan kehadirat Allah Subhana Wa Ta'ala karena berkat rahmat dan karunia-Nya peneliti dapat membuat karya ini, dengan izin-Nya memberikan peneliti ide dan pemikiran yang tertuang selama perjalanan penyelesaian skripsi yang berjudul Berbantuan Aplikasi GeoGebra Menggunakan Model pada Materi Volume Bangun Ruang serta Hubungan Pangkat Tiga dengan Akar Pangkat Tiga di Kelas V Sekolah Dasar".

Adapun yang menjadi tujuan penelitian skripsi ini adalah untuk melengkapi syarat memperoleh gelar sarjana pendidikan yang harus dipenuhioleh setiap mahasiswa jurusan Pendidikan Guru Sekolah Dasar (PGSD) di Fakultas Ilmu Pendidikan (FIP) Universitas Negeri Padang (UNP).Dalam penelitian pengembangan ini, peneliti banyak memperoleh bimbingan dan bantuan dari berbagai pihak. Untuk itu pada kesempatan ini peneliti mengucapkan terima kasih kepada:

- 1. Ibu Dra. Yetti Ariani, M.Pd, selaku Ketua Jurusan PGSD FIP UNP yang telah memberikan izin untuk melakukan penelitian ini dan sebagai dosen penguji 1 yang telah banyak memberikan saran, kritikan dan petunjuk dalam penyempurnaan skripsi ini.
- 2. Ibu Mai Sri Lena, S.Pd, M.Pd selaku Sekretaris Jurusan PGSD FIP UNP yang telah memberikan izin untuk penelitian ini.
- 3. Ibu Dr. Melva Zainil, M.Pd selaku Koordinator UPP III Jurusan PGSD FIP UNP yang telah memberikan izin untuk penelitian ini dan selaku validator bahasa yang telah meluangkan waktu dalam penyempurnaan media pembelajaran yang peneliti buat.
- 4. Bapak Drs. Syafri Ahmad, M.Pd. Ph.D selaku dosen Pembimbing yang telah memberikan ilmu, arahan, kritikan, dan saran yang berharga untuk kesempurnaan skripsi ini.
- 5. Ibu Dr. Yeni Erita selaku dosen penguji 2 sekaligus dosen pembimbing akademik yang telah banyak memberikan saran, kritikan dan petunjuk dalam penyempurnaan skripsi ini
- 6. Ibu Dra. Elfia Sukma, M.Pd., dan Ibu Winanda Amelia, M.Pd.T selaku validator bahasa dan media yang telah menyediakan waktu untuk memberi bimbingan, arahan, motivasi serta saran kepada peneliti dalam penulisan skripsi ini. 9. Ibu Dr. Yeni Erita selaku dosen penguji 2 sekaligus dosen pembimbing akademik yang telah banyak memberikan saran, kritikan dan petunjuk dalam penyempurnaan skripsi ini<br>6. Ibu Dra. Elfia Sukma, M.Pd., dan Ibu Winanda Ame
- 7. Ibu Yullys Helsa M.Pd yang telah memberikan bimbingan, motivasi, arahan dan saran yang sangat berharga kepada peneliti dalam menyelesaikan skripsi ini.
- 8. Bapak dan Ibu dosen beserta staf jurusan PGSD yang telah memberikan sumbangan pikirannya selama peneliti menuntut ilmu dalam perkuliahan.
- Asnimar, S.Pd selaku kepala SDN 13 Simpang Haru yang telah memberikan izin, fasilitas, dan kemudahan kepada peneliti dalam melaksanakan penelitian ini.
- 10. Ibu Afni, S.Pd selaku guru wali kelas V SDN 06 Kampung Lapai dan Ibu Rara Angelina, S.Pd selaku guru wali kelas V SDN 13 Simpang Haru yang telah menerima peneliti dengan baik dan mau berkolaborasi untuk melaksanakan penelitian.
- 11. Seluruh Bapak dan Ibu guru serta karyawan SDN 06 Kampung Lapai dan SDN 13 Simpang Haru yang ikut melancarkan pelaksanaan penelitian ini.
- 12. Teristimewa kepada kedua orang tua tercinta Ayah Ir. Jamalus, M.Si, Ibu Darmani Pansin, A.Md, Abang Rifki Al-Qadry dan Aidil Al-Fajri S.T, Adik Dini Fauziah, Najwa Syifaurrahmah dan Najla Syifaurrahmah beserta keluarga besar yang selalu memberikan do'a dan dukungan baik moril maupun materil kepada peneliti, sehingga peneliti dapat menyelesaikan skripsi ini.

13. Sahabat dan rekan seperjuangan yang telah memberikan bantuan, semangat<br>dan motivasi dalam menyelesaikan skripsi ini, terkhusus Tasya, Nila, Ami,<br>Mars Caca, Kak Dini, teman-teman mahasiswa PGSD FIP UNP, serta teman-<br>tem dan motivasi dalam menyelesaikan skripsi ini, terkhusus Tasya, Nila, Ami, Mars Caca, Kak Dini, teman-teman mahasiswa PGSD FIP UNP, serta temanteman yang namanya tidak bisa disebutkan satu-persatu.

Penelitian skripsi ini masih banyak memiliki kekurangan, untuk itu Sahabat dan rekan seperjuangan yang telah memberikan bantuan, semangat<br>dan motivasi dalam menyelesaikan skripsi ini, terkhusus Tasya, Nila, Ami,<br>Mars Caca, Kak Dini, teman-teman mahasiswa PGSD FIP UNP, serta teman-<br>teman y dari semua pihak demi sempurnanya karya ilmiah ini. Semoga skripsi ini bisa bermanfaat bagi Program Studi PGSD FIP Universitas Negeri Padang khususnya dan semua pihak pada umumnya. Aamiin ya Robbal'alamin.

Padang, April 2023

Peneliti

### DAFTAR ISI

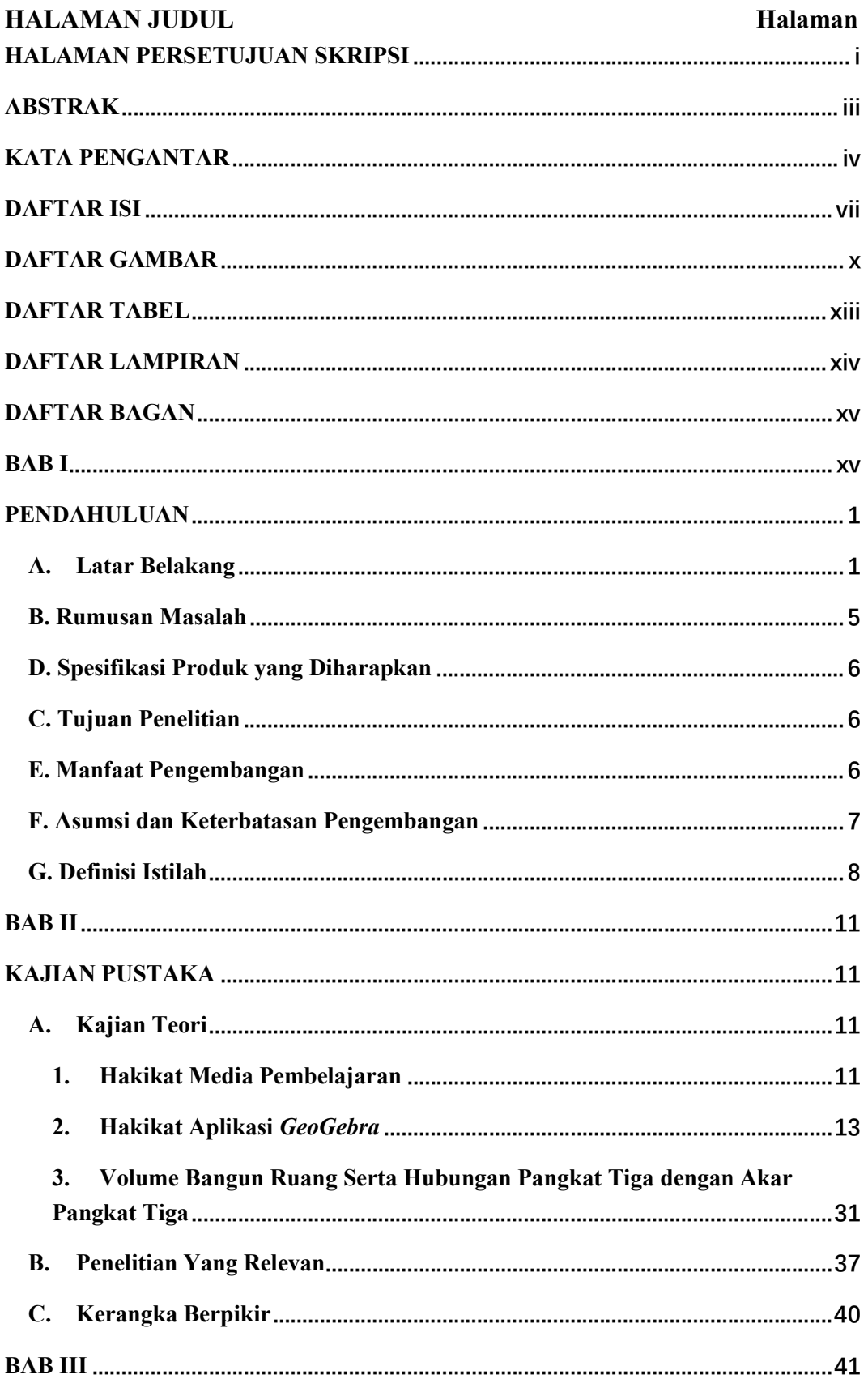

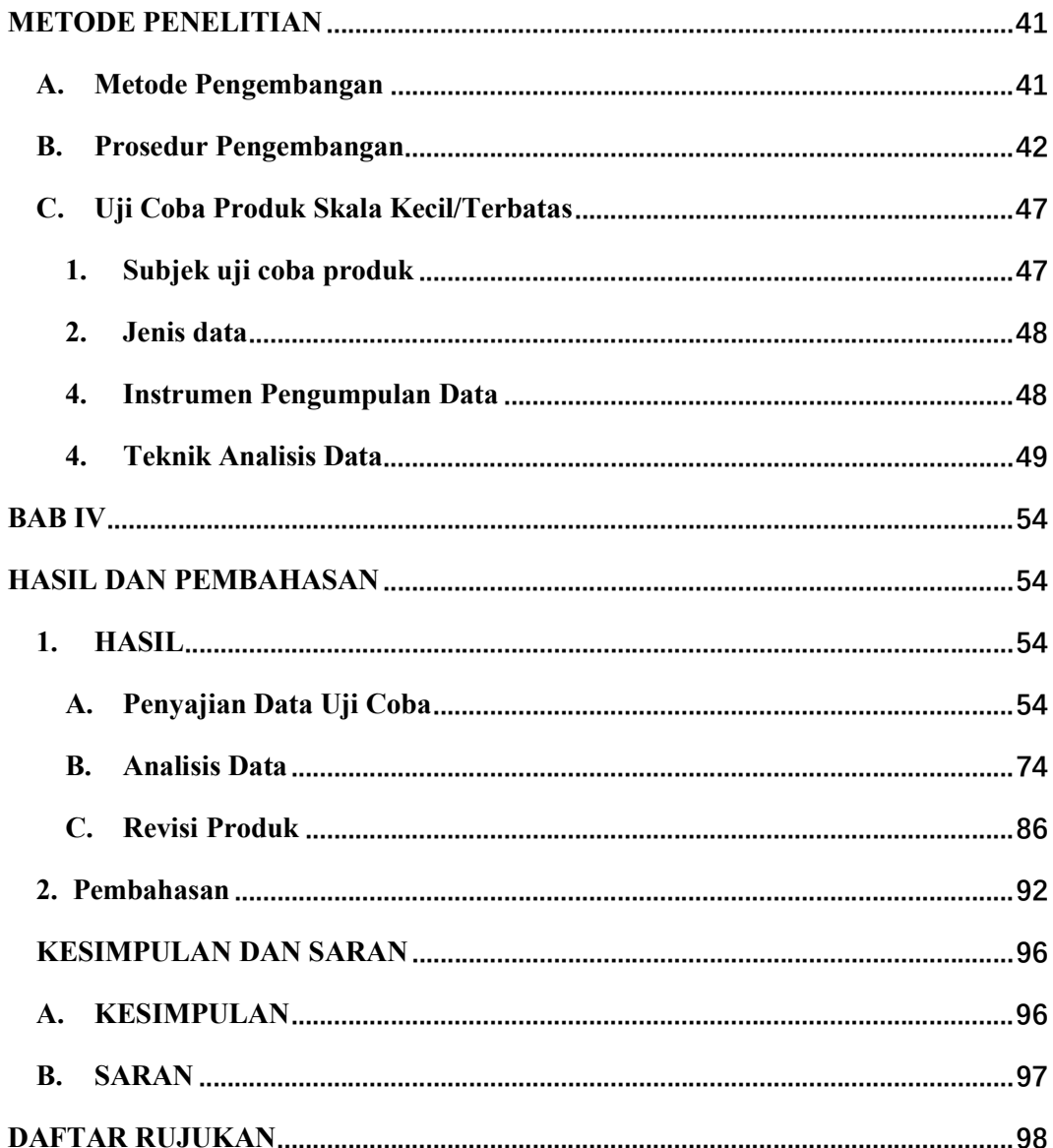

# DAFTAR GAMBAR

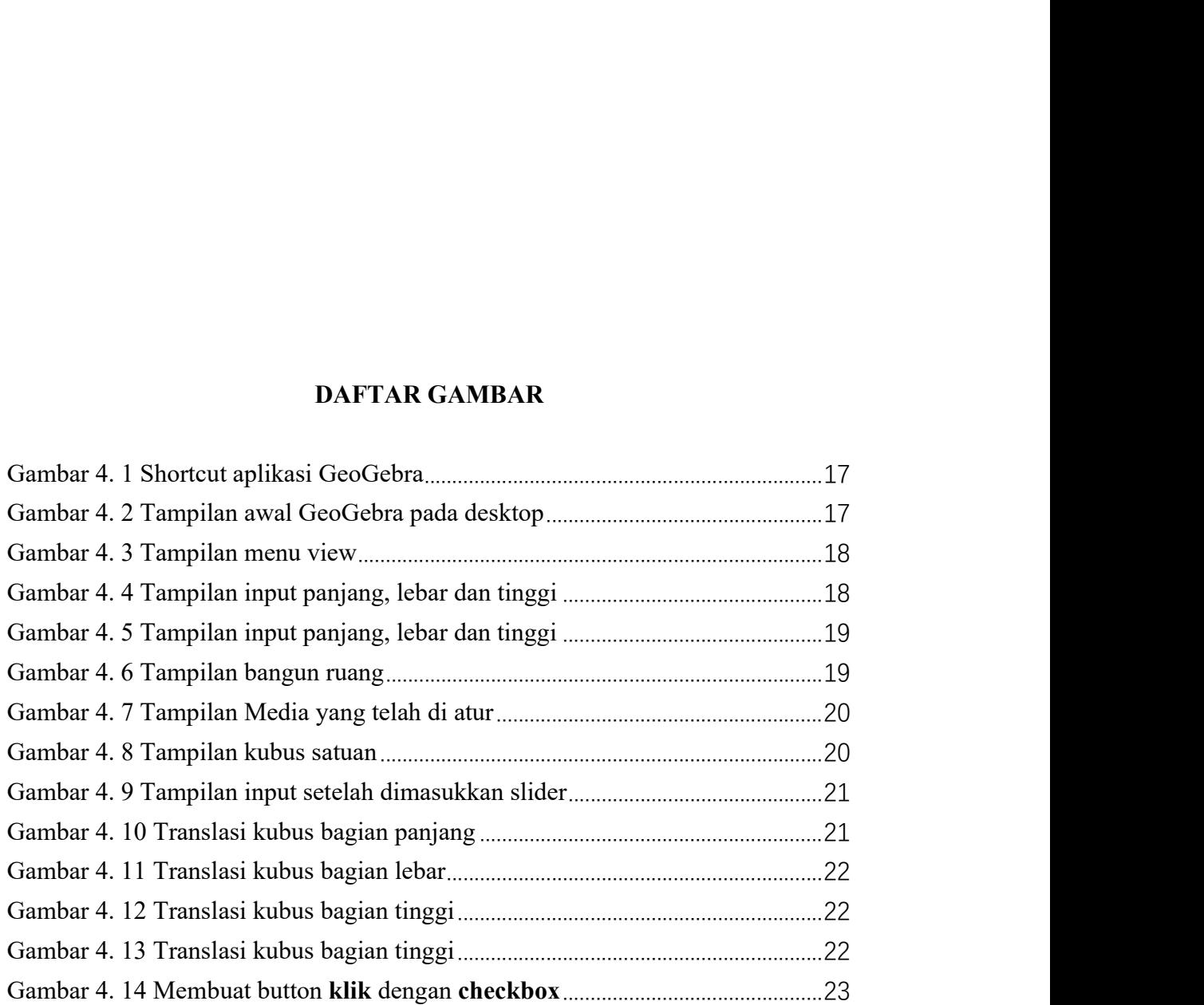

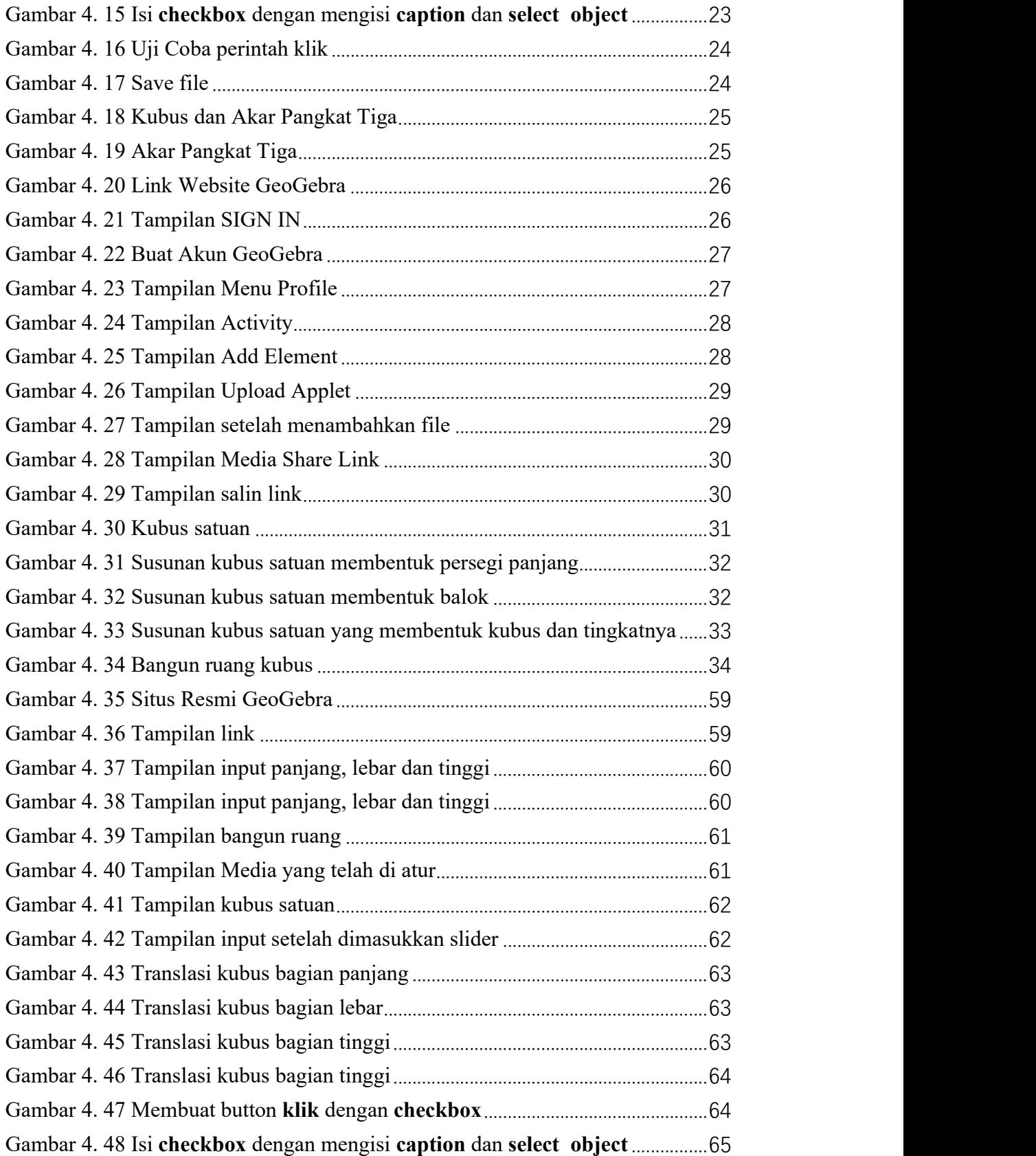

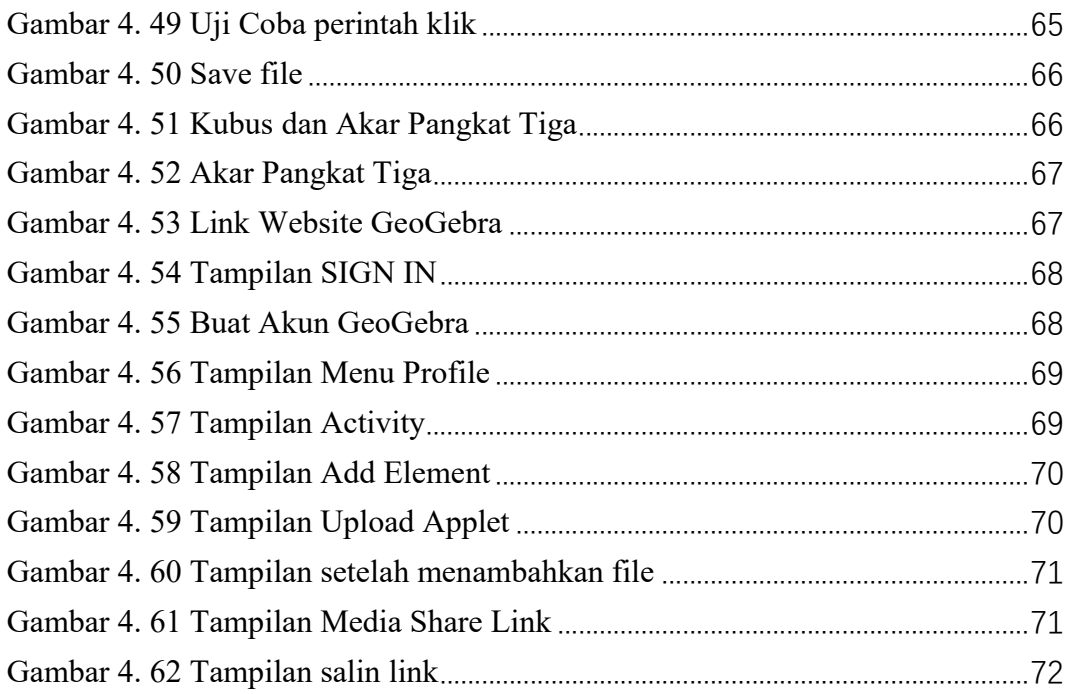

# DAFTAR TABEL

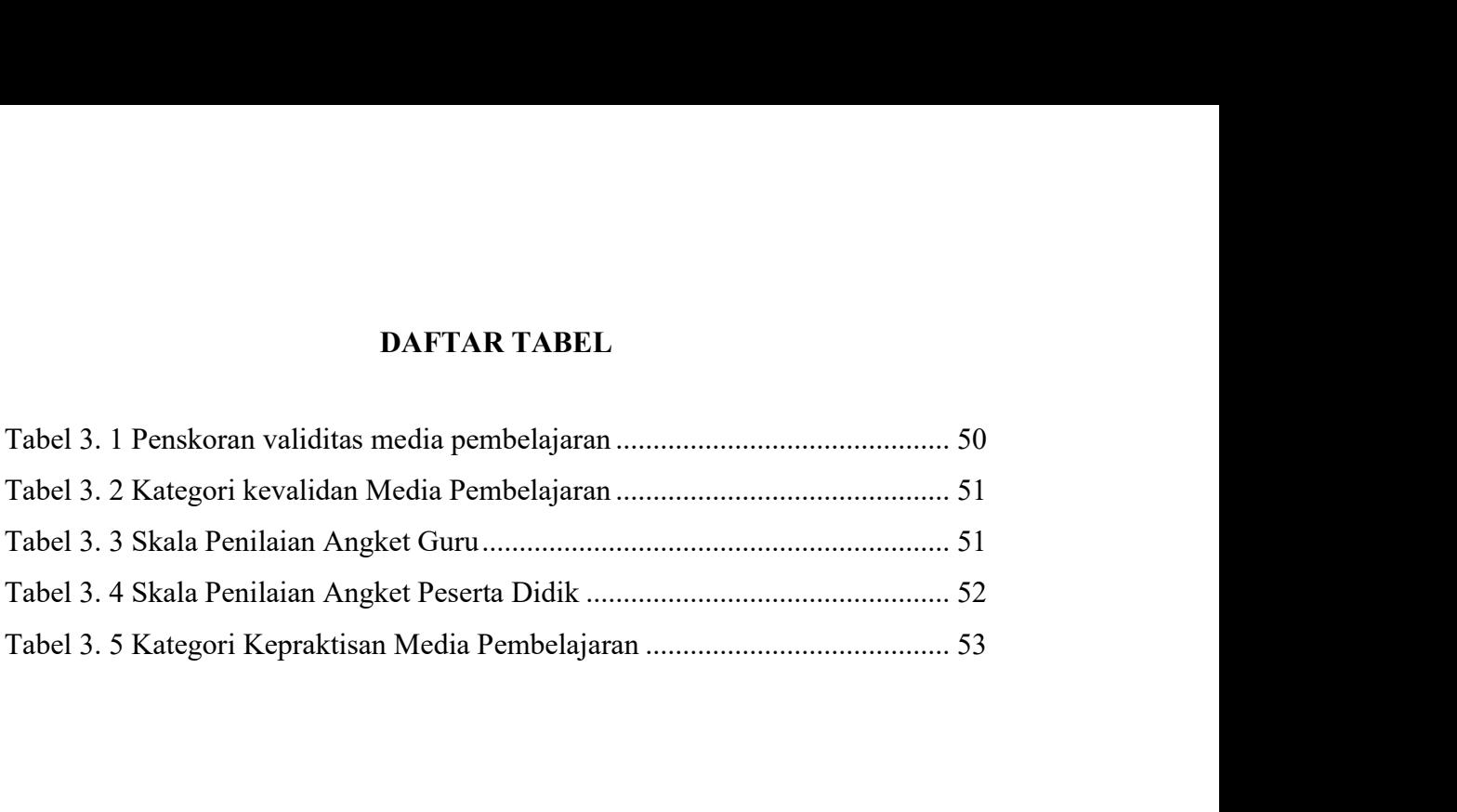

# DAFTAR LAMPIRAN

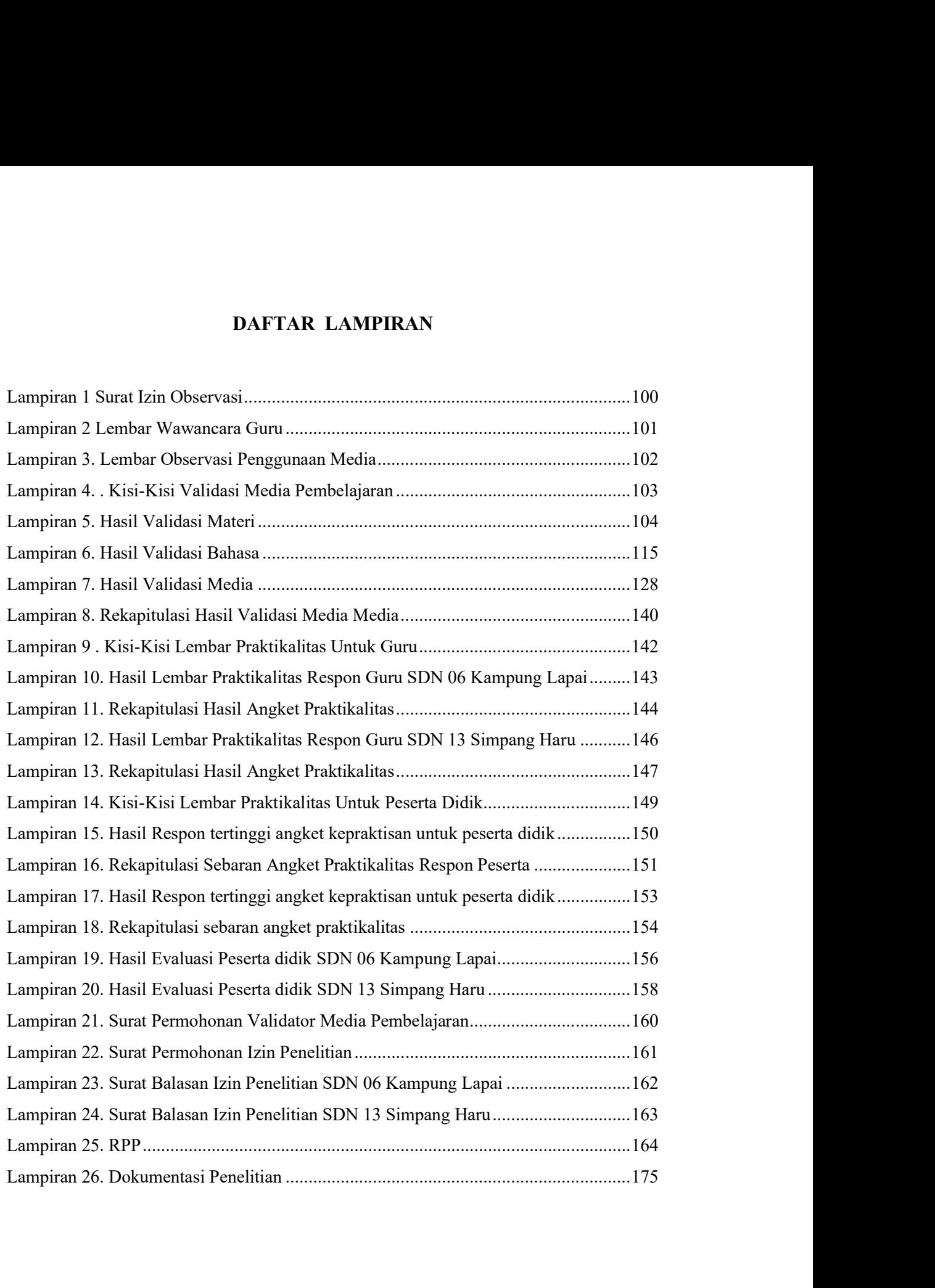

# **DAFTAR BAGAN**

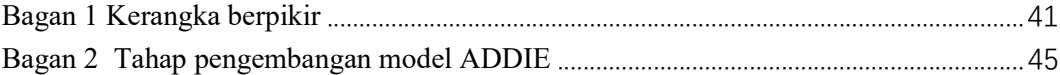

### BAB I

### PENDAHULUAN

### A. Latar Belakang

Matematika merupakan salah satu ilmu yang diperlukan oleh peserta didik dalam kondisi global seperti sekarang ini. Hal ini disebabkan karena matematika berperan dalam membentuk kemampuan berfikir logis, analitis, sistematis, kritis, dan kreatif, serta kemampuan bekerjasama sesuai dengan tujuan nasional (Madin dan Zainil, 2017). Pembelajaran matematika dalam pelaksanaannya harus berdasarkan pada tujuan pembelajaran matematika (Putri & Ariani, 2020) . Sejalan dengan itu, Meirisa, Rifandi, dan Masniladevi (2018) menyatakan bahwa matematika memiliki kaitan erat dengan berbagai disiplin ilmu dan berperan penting sebagai dasar dalam perkembangan teknologi modern.

Perkembangan teknologi yang pesat pada saat ini dapat dimanfaatkan untuk mengembangkan dunia pendidikan. Salah satunya adalah untuk menunjang pembelajaran matematika, yakni sebagai media pembelajaran. Menurut Sudirman, dkk (dalam Nasaruddin, 2018) media adalah segala sesuatu yang dapat digunakan untuk menyalurkan pesan dari pengirim ke penerima sehingga dapat merangsang pikiran, perasaan, perhatian dan minat peserta didik sedemikian rupa sehingga proses belajar terjadi. Hal yang sama juga diungkapkan oleh Muhammad Rusdi, matematka memiliki kaitan erat dengan berbagai disiplin ilmu dan berperan<br>penting sebagai dasar dalam perkembangan teknologi modern.<br>Perkembangan teknologi yang pesat pada saat ini dapat dimanfaatkan untuk<br>mengembangkan du terpisahkan dari kegiatan pembelajaran di sekolah. Pemanfaatan media pembelajaran oleh guru tidak hanya disesuaikan pada tujuan dan materi

pembelajaran yang akan disampaikan tetapi juga memperhatikan karakteristik siswa. Hal tersebut menjelaskan bahwa media pembelajaran adalah salah satu komponen penting dalam proses pembelajaran, termasuk bagi peserta didik di Sekolah Dasar.

Sekolah Dasar di kota Padang baik yang berstatus negeri maupun swasta, beberapa di antaranya telah memiliki sarana dan prasana yang menunjang teknologi, seperti komputer dan proyektor. Namun, dari observasi yang peneliti lakukan ditemukan bahwa pemanfaatan prasarana teknologi yang tersedia belum maksimal. Pada saat pembelajaran matematika, pemanfaataannya hanya sampai pada pemakaian proyektor dan masih sangat minim kuantitasnya. Guru lebih sering mengajar dengan menggunakan spidol dan papan tulis serta memanfaatkan media gambar yang dipajang di dalam kelas saja. Guru juga belum pernah menggunakan media pembelajaran yang memanfaatkan aplikasi ataupun program komputer. Akibatnya siswa malas dalam memperhatikan guru karena kurang adanya inovasi dari pembelajaran dan belum terlaksananya pembelajaran yang memanfaatkan teknologi. Sehingga nilai yang di dapat dari siswa tidak maksimal karena kurangnya minat siswa dalam mendengarkan guru dalam menjelaskan materi pembelajaran. Pemanfaatan media pada pembelajaran sangat diperlukan khususnya pada materi geometri karena pada materi ini diperlukan pemahaman konsep khusus guna memudahkan siswa dalam memahami materi geometri. Pemahaman konsep dapat terlaksana dengan baik saat menggunakan teknologi dalam proses pembelajaran.

Salah satu media pembelajaran yang saat ini telah berkembang demikian pesat adalah komputer dengan berbagai software yang relevan. Salah satu software

komputer yang dapat dimanfaatkan sebagai media pembelajaran matematika adalah program GeoGebra. Software ini dapat dimanfaatkan untuk meningkatkan pemahaman peserta didik terhadap konsep yang telah dipelajari maupun sebagai sarana untuk mengenalkan atau mengkonstruksi konsep baru (Fitriasari, 2017). GeoGebra adalah sebuah software sistem geometri dinamis sehingga dapat mengkontruksikan titik, vektor, ruas garis, irisan kerucut, bahkan fungsi dan mengubahnya secara dinamis (Sari, Farida, & Syazali, 2016). GeoGebra juga merupakan software dinamis yang menggabungkan geometri, aljabar dan kalkulus (Purwanti, Pratiwi, & Rinaldi, 2016).

GeoGebra is dynamic mathematics software that joins geometry, algebra and calculus. It is developed for mathematics learning and teaching in schools by Markus Hohenwarter at Florida Atlantic University. GeoGebra adalah software matematika yang dikemas praktis dan mudah digunakan untuk pembelajaran dan pengajaran pada seluruh jenjang pendidikan (Fatoni, Dafik, dan Fatahillah, 2017). Mahmudi (2011) menyatakan bahwa sebagai media pembelajaran GeoGebra memiliki keunggulan yang mampu memberikan pemahaman kepada peserta didik karena memberikan visual dan animasi gerakan-gerakan manipulasi yang mempermudah guru/peserta didik untuk menyelidiki atau menunjukkan sifat-sifat yang berlaku pada suatu objek geometri. Dari paparan diatas terlihat bahwa GeoGebra dapat membantu menyelesaikan permasalahan terkait media pembelajaran khususnya materi geometri tika yang dikemas praktis dan mudah digunakan untuk pembelajaran dan<br>
tan pada seluruh jenjang pendidikan (Fatoni, Dafik, dan Fatahillah, 2017).<br>
di (2011) menyatakan bahwa sebagai media pembelajaran *GeoGebra*<br>
ki keunggu

dan Nursyahidah (2015) menunjukkan bahwa media pembelajaran berbasis

GeoGebra dapat memberikan hal-hal baru sehingga peserta didik lebih aktif dalam belajar yang menyenangkan dan dapat menciptakan proses pembelajaran yang berpusat pada peserta didik. Hal tersebut karena beragam fasilitas yang dimiliki GeoGebra dapat dimanfaatkan sebagai media pembelajaran matematika untuk mendemonstrasikan atau memvisualisasikan konsep-konsep matematika serta sebagai alat bantu untuk mengkonstruksi konsep-konsep matematis (Mahmudi, 2016). Hal tersebut menunjukkan bahwa GeoGebra efektif digunakan dalam pembelajaran pada era digital, karena animasi yang ditampilkan mampu untuk membentuk pemahaman dan terciptanya pembelajaran yang menyenangkan serta tidak monoton.

Selain permasalahan terkait media pembelajaran, permasalahan matematika juga berkaitan dengan model pembelajaran yang digunakan oleh guru. Berdasarkan hasil wawancara yang peneliti lakukan pada tanggal 23-25 November 2022 di SDN 06 Kampung Lapai, SDN 13 Simpang Haru dan SDN 34 Simpang haru Kota Padang, ditemukan bahwa dalam proses pembelajaran guru kurang memvariasikan model pembelajaran. Pembelajaran lebih sering disampaikan secara konvensional, sehingga pembelajaran matematika lebih banyak berpusat kepada guru. Padahal, keberhasilan peserta didik tidak terlepas dari penerapan model pembelajaran dalam proses belajar mengajar matematika (Japa, Suarjana, dan Widiana, 2017) .

Pembelajaran yang memanfaatkan GeoGebra sebagai media pembelajaran dan menerapkan model sebagai model diharapkan mampu meningkatkan hasil belajar peserta didik. Hasil belajar merupakan kemampuan yang dimiliki peserta didik setelah melakukan proses pembelajaran serta sebagai akibat dari kegiatan

belajar yang dilakukannya (Sudjana dalam Nurzaili, 2019). Penguasaan hasil belajar pada peserta didik dapat dilihat dari kemampuan pengetahuan, sikap dan cara berpikirnya.

Terdapat banyak faktor yang mempengaruhi peningkatan hasil belajar peserta didik, baik secara internal maupun eksternal. Faktor internal dapat terkait dengan kedisiplinan, motivasi, dan respon peserta didik. Sedangkan, faktor eksternal dapat berupa tujuan pembelajaran, metode pembelajaran dan lingkungan belajar peserta didik (Maisaroh & Rostrieningsih, 2010).

Berdasarkan hal tersebut, maka peneliti tertarik untuk melakukan penelitian pengembangan dengan produk pengembangannya berupa media pembelajaran yang berbasis GeoGebra pada bahasan geometri, yaitu bangun ruang. Kemudian, pada proses pembelajarannya peneliti akan menggunakan model dengan tujuan untuk meningkatkan hasil belajar peserta didik. Maka dengan demikian, judul penelitian ini adalah "Pengembangan Media Pembelajaran Berbantuan Aplikasi GeoGebra pada Materi Volume Bangun Ruang serta Hubungan Pangkat Tiga Dengan Akar Pangkat Tiga di Kelas V Sekolah Dasar.

### B. Rumusan Masalah

Berdasarkan latar belakang di atas, beberapa masalah yang dapat dirumuskan adalah sebagai berikut:

- 1. Bagaimana pengembangan media pembelajaran berbasis GeoGebra di kelas V SD yang valid ?
- 2. Bagaimana pengembangan media pembelajaran berbasis GeoGebra di kelas V SD yang praktis?

3. Bagaimana pengembangan media pembelajaran berbasis GeoGebra di kelas V SD yang efektif ?

### D. Spesifikasi Produk yang Diharapkan

Dari penelitian pengembangan yang dilakukan ini, diharapkan sebuah produk berupa media pembelajaran berbantuan GeoGebra pada materi volume bangun ruang serta hubungan pangkat tiga dengan akar pangkat tiga untuk kelas V Sekolah Dasar. Dalam pengembangan produk ini dirancang sedemikian rupa sehingga pembelajaran menjadi menyenangkan dan dapat lebih menumbuhkan minat dan motivasi peserta didik dalam pembelajaran.

### C. Tujuan Penelitian

Tujuan yang ingin dicapai dalam penelitian ini adalah :

- 1. Untuk menghasilkan media pembelajaran berbasis GeoGebra di kelas V SD yang valid.
- 2. Untuk menghasilkan media pembelajaran berbasis GeoGebra di kelas V SD yang praktis.
- 3. Untuk menghasilkan media pembelajaran berbasis GeoGebra di kelas V SD yang efektif.

## E. Manfaat Pengembangan

Manfaat pengembangan media pembelajaran dalam penelitian yang dilakukan ini, dapat diuraikan sebagai berikut :

1. Bagi peneliti, sebagai suatu motivasi dalam memunculkan ide baru untuk mengembangkan media pembelajaran matematika di SD serta menambah pengetahuan dan pengalaman baru.

- 2. Bagi sekolah, agar nantinya dapat dijadikan pertimbangan untuk menggunakan media pembelajaran yang dikembangan dalam penelitian ini.
- 3. Bagi guru, dapat dijadikan sebagai alternatif untuk digunakan dalam pembelajaran matematika di kelas V Sekolah Dasar, agar nantinya bisa menciptakan pembelajaran yang menyenangkan dan bermakna.
- 4. Bagi peserta didik, yaitu sebagai tambahan media yang dapaat digunakan dalam proses pembelajaran, sehingga nantinya dapat memudahkan dalam memahami pembelajaran yang dipelajarinya dan meningkatkan hasil belajar matematika itu sendiri sehingga dapat menumbuhkan minat belajar peserta didik.

## F. Asumsi dan Keterbatasan Pengembangan

Pengembangan media pembelajaran bangun ruang berbasis GeoGebra ini adalah salah satu cara inovatif yang dapat dilakukan guru dalam pembelajaran. Karena media ini menyajikan dengan menarik materi yang akan dibahas dan bertujuan untuk mengukur sejauh mana pemahaman peserta didik terhadap materi yang dipaparkan oleh media. Media pembelajaran bangun ruang berbasis GeoGebra dapat membantu dan mempermudah proses pembelajaran sebagai hal yang menyenangkan oleh peserta didik pada zaman digital ini.

Pengembangan media pembelajaran bangun ruang berbasis GeoGebra nantinya akan dapat membantu meningkatkan kemampuan pemahaman konsep peserta didik terhadap materi yang disajikan. Alangkah baiknya media pembelajaran berbasis GeoGebra ini digunakan untuk semua kompetensi mata pelajaran matematika agar dapat meningkatkan minat belajar peserta didik.

Tetapi, dengan segala keterbatasanan yang dimiliki peneliti seperti kemampuan, waktu dan biaya, maka peneliti hanya dapat membuat media pembelajaran matematika GeoGebra dengan satu kompetensi yaitu mengenai bangun ruang di kelas V Sekolah Dasar. waktu dan biaya, maka peneliti hanya dapat membuat media pembelajaran<br>
matematika *GeoGebra* dengan satu kompetensi yaitu mengenai bangun ruang di<br>
kelas V Sekolah Dasar.<br> **G. Definisi Istilah**<br>
Untuk menghindari perbedaan

### G. Definisi Istilah

Untuk menghindari perbedaan penafsiran, penelitian ini menggunakan beberapa istilah spesifik. Oleh sebab itu perlu dijelaskan beberapa istilah yaitu :

- 1. Media pembelajaran adalah sarana atau alat yang dirancang oleh pendidik yang dapat menyampaikan pesan berupa materi pembelajaran untuk menarik minat dan meningkatkan motivasi belajar peserta didik
- aljabar, dan kalkulus dapat digunakan sebagai alat bantu dalam pembelajaran matematika.
- 3. Model ADDIE adalah model dalam penelitian pengembangan. Dengan langkah analisis (analysis), perancangan (design), pengembangan (development), penerapan (implementation), dan evaluasi (evaluation).
- 1. Media pembelajaran adalah sarana atau alat yang dirancang oleh pendidik yang<br>dapat menyampaikan pesan berupa materi pembelajaran untuk menarik minat<br>dan meningkatkan motivasi belajar peserta didik<br>2. Geogebra adalah sof oleh para ahli dan praktisi yang berkompeten dengan memberikan media pembelajaran yang dibuat beserta lembar validasinya.
- 5. Praktikalitas adalah tingkat kepraktisan dan kemudahan dalam pelaksanaan pembelajaran dengan menggunakan media pembelajaran yang sudah dikembangkan.
- 6. Efektivitas adalah suatu ukuran yang menyatakan seberapa jauh tujuan yang telah tercapai atau seberapa efeknya, kemanjuran atau kemujarabannya.
- 7. Angket adalah alat pengumpulan data untuk kepentingan penelitian. Angket berisi beberapa pernyataan yang diberikan kepada beberapa subjek untuk mendapatkan tanggapan secara tertulis.